# Модуль «Мероприятия»

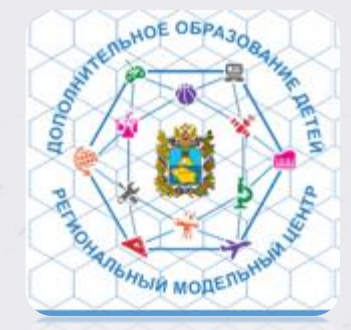

*Региональный модельный центр Монтиян Берта Эдуардовна Февраль 2022* • Модуль «Мероприятия» в Навигаторе позволяет организатору представить на сайте Навигатора все свои мероприятия, которые не являются программами дополнительного образования.

• Спектр таких мероприятий достаточно широк: это мастерклассы и конкурсы, олимпиады и турниры, концерты, фестивали и акции, экскурсии и квесты, новогодние праздники, выставки, показательные выступления и многие другие мероприятия, которые регулярно проводятся многими организаторами, но, при этом, не являются программами ДО.

Для расчета показателя по охвату детей деятельностью Кванториумов, мобильных Кванториумов и IT-кубов

- При создании и публикации мероприятий указывать участие мероприятия в значимом проекте.
	- Если образовательная организация в рамках сетевого взаимодействия проводит совместно с Кванторумом, IT-кубом и т.д какое-либо мероприятие – указывать участие в значимом проекте.

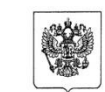

#### МИНИСТЕРСТВО ПРОСВЕШЕНИЯ РОССИЙСКОЙ ФЕДЕРАЦИИ (МИНПРОСВЕЩЕНИЯ РОССИИ)

ПРИКАЗ

 $2021 F$  $\times$  20 » мая

No 262

#### Москва

#### Об утверждении методик расчета показателей федеральных проектов национального проекта «Образование»

В соответствии с пунктами 1, 2, 4, 6, 10 и 11 Протокола заочного голосования членов проектного комитета по национальному проекту «Образование» от 15 декабря 2020 г. № 15, в целях обеспечения мониторинга выполнения показателей федеральных проектов национального проекта «Образование», приказываю: 1. Утвердить прилагаемые методики расчета показателей федеральных

#### 10

## МЕТОДИКА РАСЧЕТА ПОКАЗАТЕЛЯ ФЕДЕРАЛЬНОГО ПРОЕКТА «УСПЕХ КАЖДОГО РЕБЕНКА» «ОХВАТ ДЕТЕЙ ДЕЯТЕЛЬНОСТЬЮ РЕГИОНАЛЬНЫХ ЦЕНТРОВ ВЫЯВЛЕНИЯ, ПОДДЕРЖКИ И РАЗВИТИЯ СПОСОБНОСТЕЙ И ТАЛАНТОВ У ДЕТЕЙ И МОЛОДЕЖИ, ТЕХНОПАРКОВ «КВАНТОРИУМ» И ЦЕНТРОВ «ІТ-КУБ»

#### Обшие положения

Настоящая методика применяется для расчета показателя «Охват детей деятельностью региональных центров выявления, поддержки и развития способностей и талантов у детей и молодежи, технопарков «Кванториум» и центров «ІТ-куб».

Показатель отражает охват детей деятельностью региональных центров выявления, поддержки и развития способностей и талантов у детей и молодежи, детских и мобильных технопарков «Кванториум», центров «Дом научной коллаборации» и центров «ИТ-куб», под которой подразумеваются дополнительные общеразвивающие программы, особо значимые региональные мероприятия, профильные региональные смены, олимпиады и иные конкурсные мероприятия, открытые образовательные события (лекции, семинары, мастер-классы, круглые столы) и т.д.

#### Алгоритм расчета Показателя IV.

Показатель рассчитывается по формуле:

$$
O_{n\phi n} = \frac{\sum_{m=1}^{M} \sum_{i=1}^{l} (di \mid R, m, i + di_{KV,m,i} + di_{MKV,m,i} + di_{DNK,m,i} + di_{IT,m,i})}{\sum_{i=1}^{l} Chd_{m,i}} \times 100\%
$$

 $\sum_{n}$ 

охват детей деятельностью региональных центров выявления,  $O_{\mu\phi\pi}$ поддержки и развития способностей и талантов у детей и молодежи, технопарков

В знаменателе Chd - численность детей в возрасте от 5 до 18 лет (18 лет не включается), охваченных услугами дополнительного образования ... (каждый ребенок учитывается единожды)

## Разделы мероприятий ▽ → Образовательные

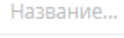

## ▽ → Конкурсные

Конкурсы

Олимпиады

Первенства

**• Соревнования** 

• Турниры

 $D \square$  Maccorbie

**▷ □ Образовательные** 

**▷ □ Профориентационные** 

▷ □ лагеря

▷ □ Педагогам

## ▽ → Массовые

П Акции

**П** Игры

**В** Концерты

**Марафоны** 

**• Показательные выступления** 

□ Субботники

П фестивали

П Флеш-мобы

□ Форумы

Выставки

**KRACTHI** 

**П** Конференции

Лекции

□ Мастер-классы

□ Тренинги

Хакатоны

**В** Экскурсии

Экспедиции

**Программы** 

#### ▽ → Профориентационные

□ Мастер-классы

□ Онлайн-уроки "Проектория"

**••** Онлайн-уроки "Уроки настоящего"

**П** Проект "Билет в будущее"

**Проект** "Уроки успеха"

**• Профессиональные пробы** 

**Профессиональное тестирование** 

П фестивали

□ Форумы

• Юниоры WorldSkills

▽ → Педагогам

**В** дискуссии

В Конференции

В Круглые столы

**• Повышение квалификации** 

• Методические мастерские

• Открытые уроки

**Программы переподготовки** 

**• Семинары** 

• Совещания педагогических сообществ

▽ → Лагеря

<u> Заочные школы</u>

Палаточные лагеря

□ Походы

□ Профильные смены

• Стационарные лагеря

В Экспедиции

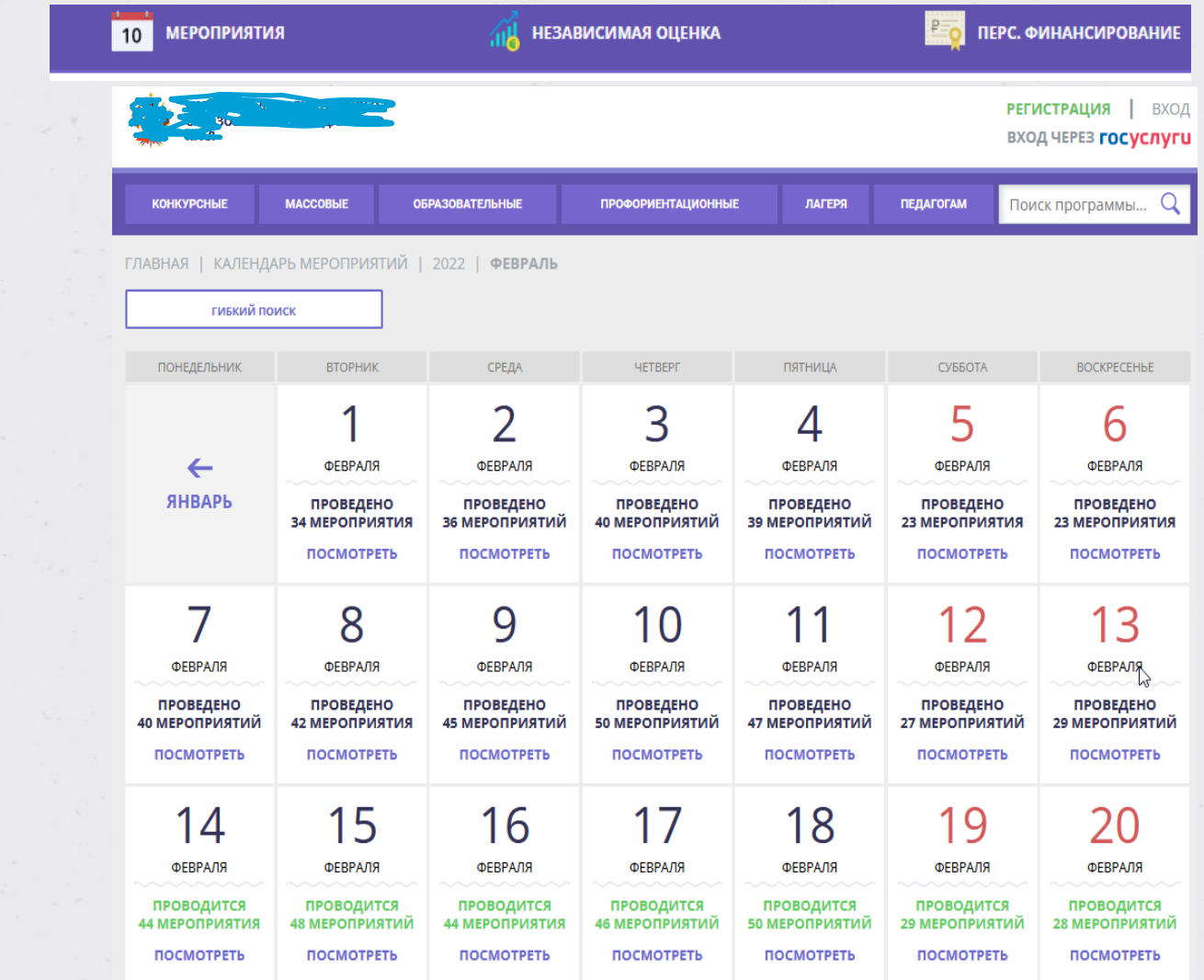

Вид на общедоступном сайте для родителей

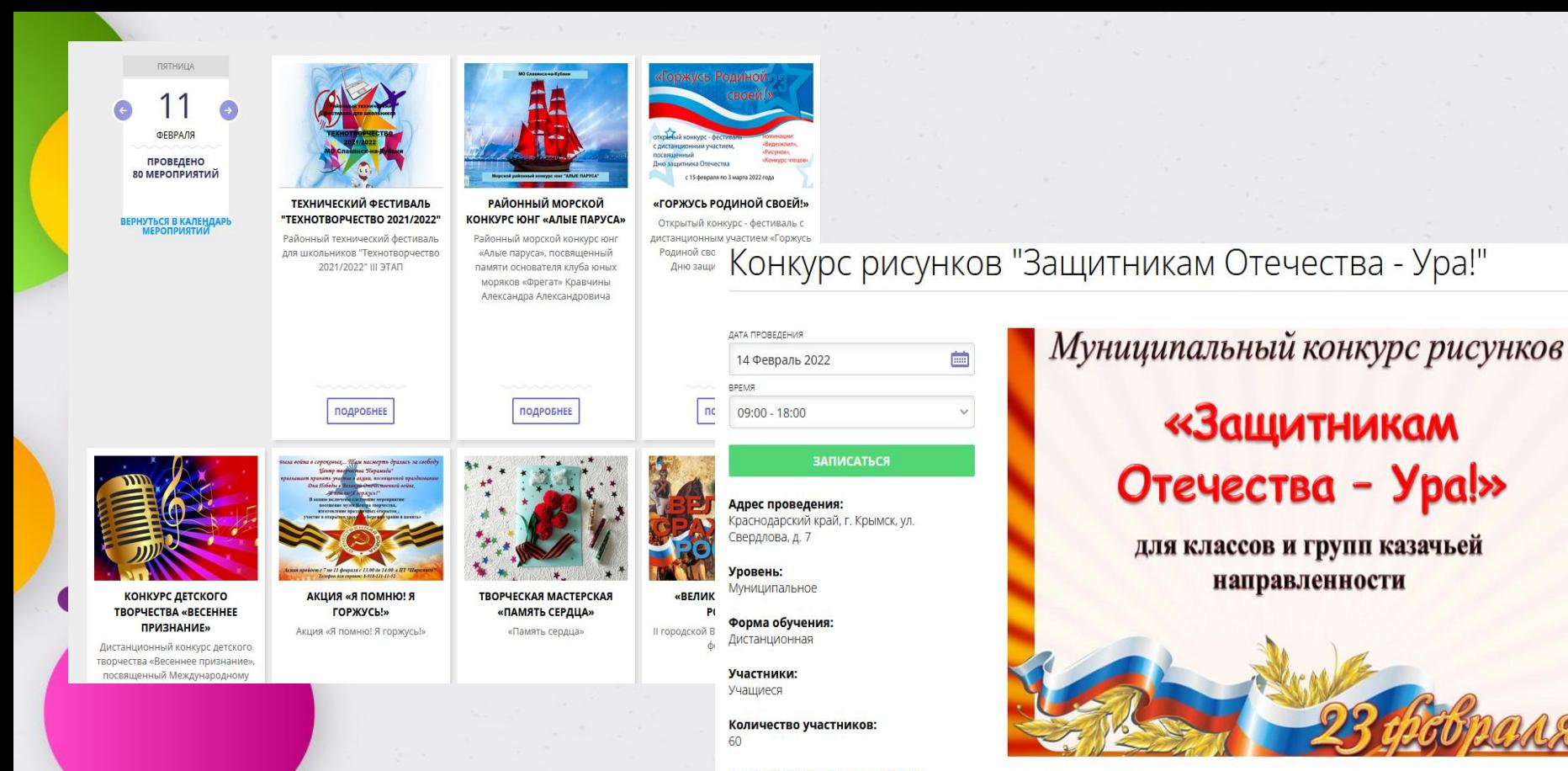

нажав кнопку «Записаться»

Родитель может подать заявку,

Все мероприятия организатора: Муниципальное бюджетное учреждение дополнительного образования Центр развития творчества детей и юношества города Крымск муниципального образования Крымский район

Контакты организации: +7 (861) 314-80-00 crtdy-krymsk@mail.ru

**ОПИСАНИЕ ПРЕСС-РЕЛИЗ** 

В Конкурсе принимают участие учащиеся классов и групп казачьей направленности образовательных организаций муниципального образования Крымска.

Конкурс проводится в период с 9 по 19 февраля 2022 года в МБУ ДО ЦРТДЮ.

- Модуль «Мероприятия» заполняют все муниципальные и городские округа края.
- Мероприятие создается по типу создания программы.
- Публикует Мероприятие муниципальный администратор.
- Рекомендуем размещать и публиковать значимые мероприятия: межмуниципальные, региональные, всероссийские.

• Заявки подают родители. Организация подтверждает заявки, или отклоняет.

⋿ **МЕРОПРИЯТИЯ** ЗАЯВКИ НА **МЕРОПРИЯТИЯ** 

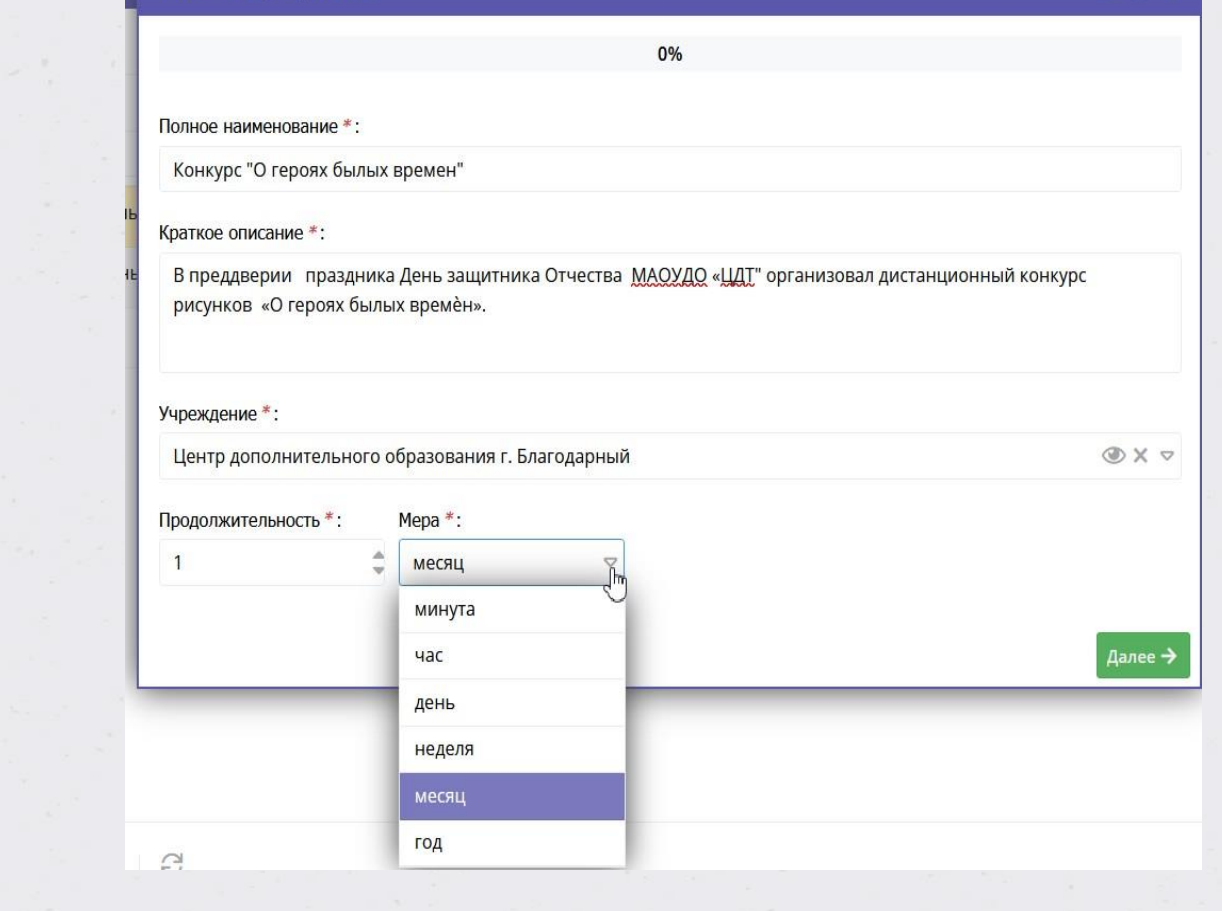

 $\chi$   $\times$ 

Новое мероприятия

Создание нового мероприятия из админ.панели организации

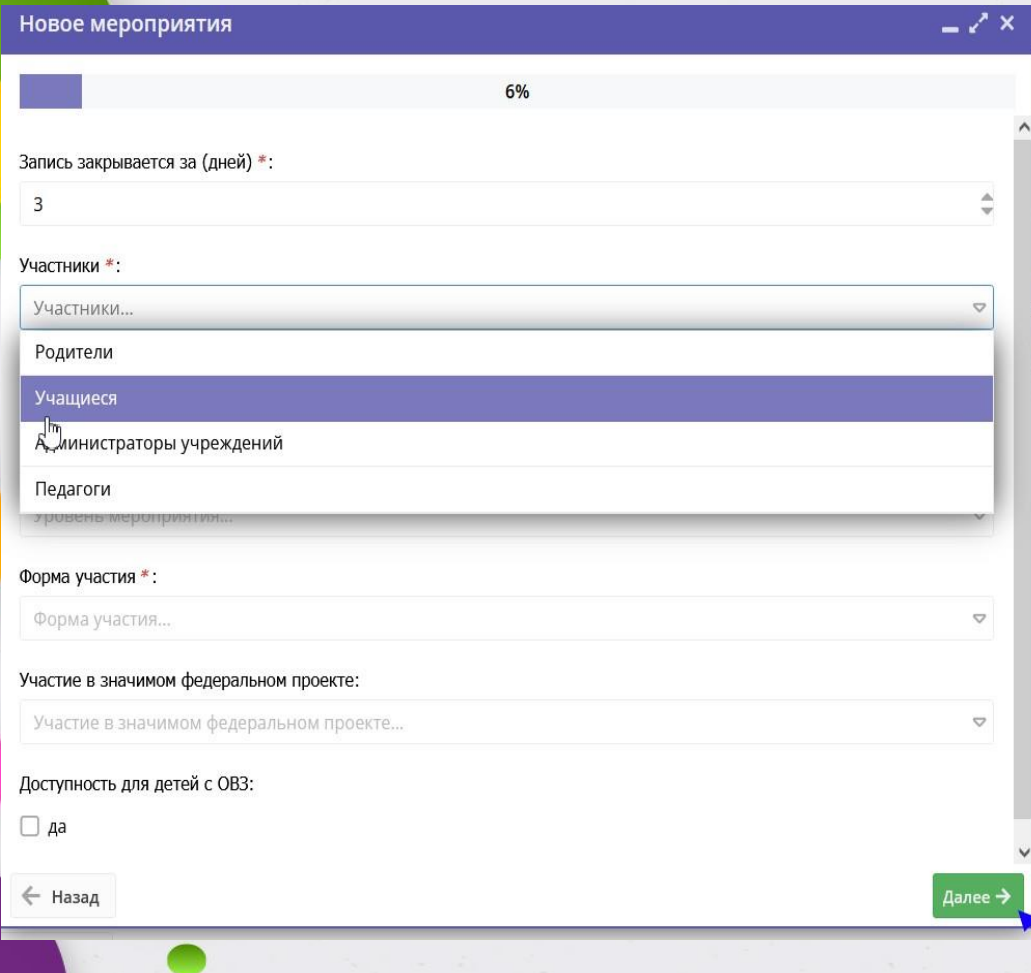

Выбираются: категории участников, форма участия, кол-во участников, уровень мероприятия.

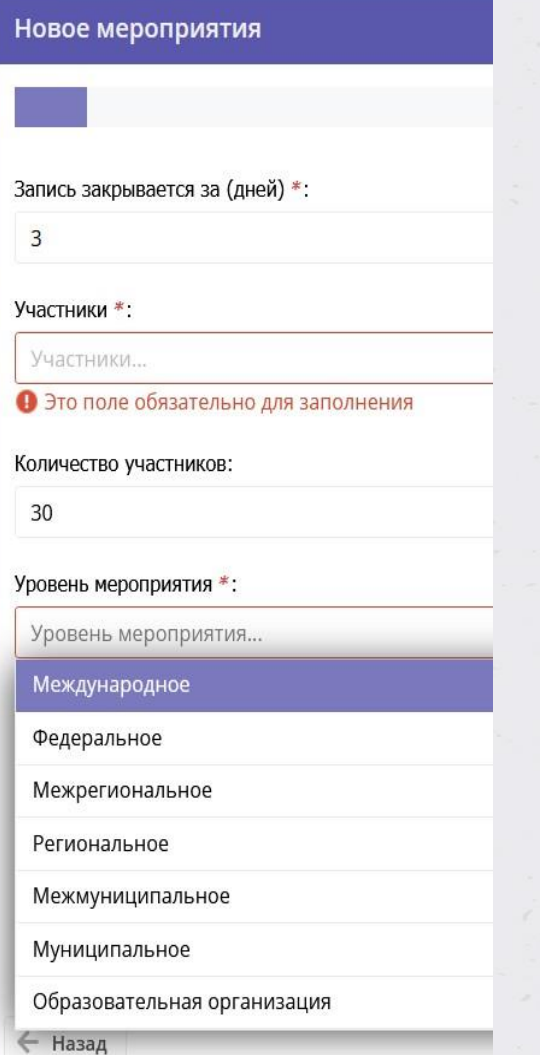

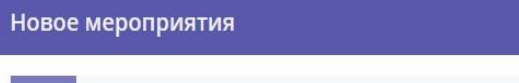

 $-\sqrt{x}$ 

Далее →

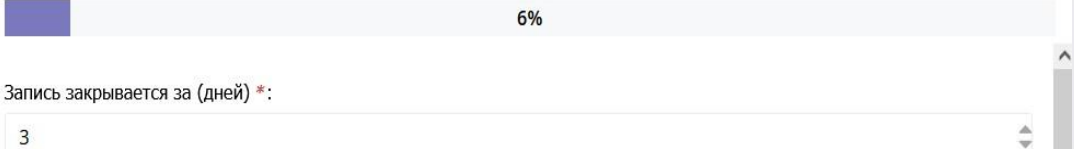

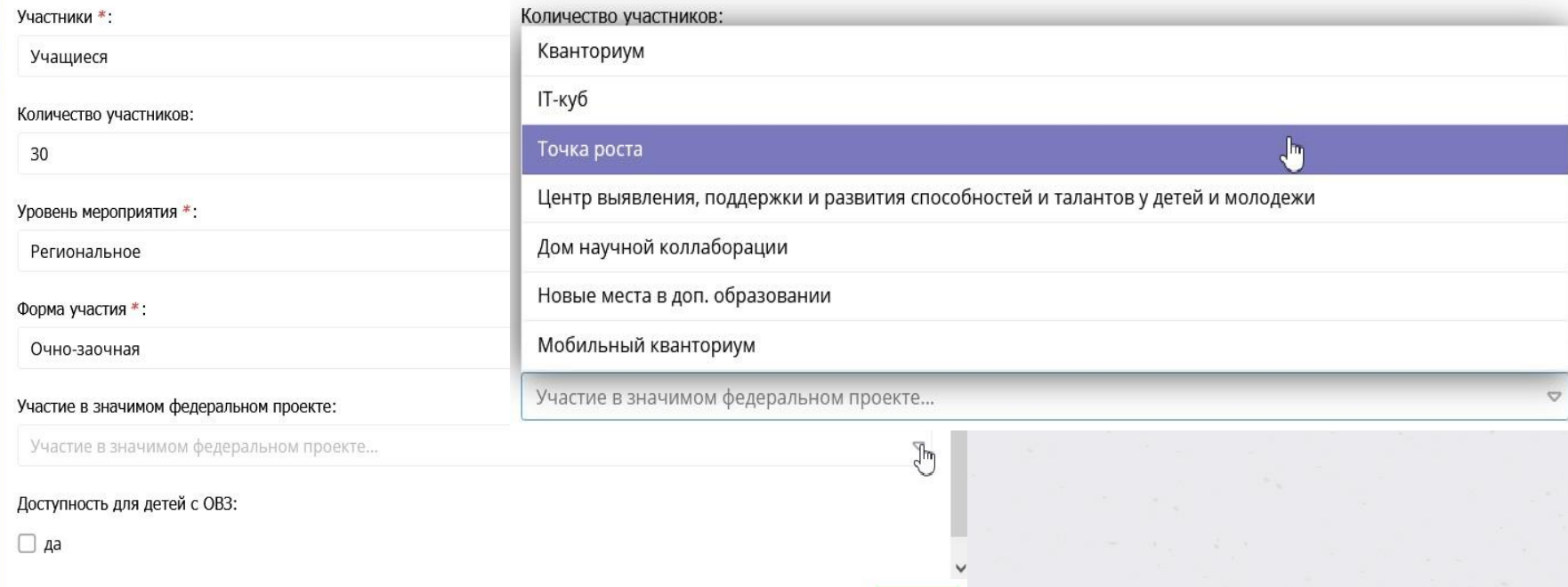

 $\leftarrow$  Назад

Указывается принадлежность мероприятия к значимому проекту (если оно действительно относится к Точке роста, Кванториуму, мобильному Кванториуму или IT-кубу)

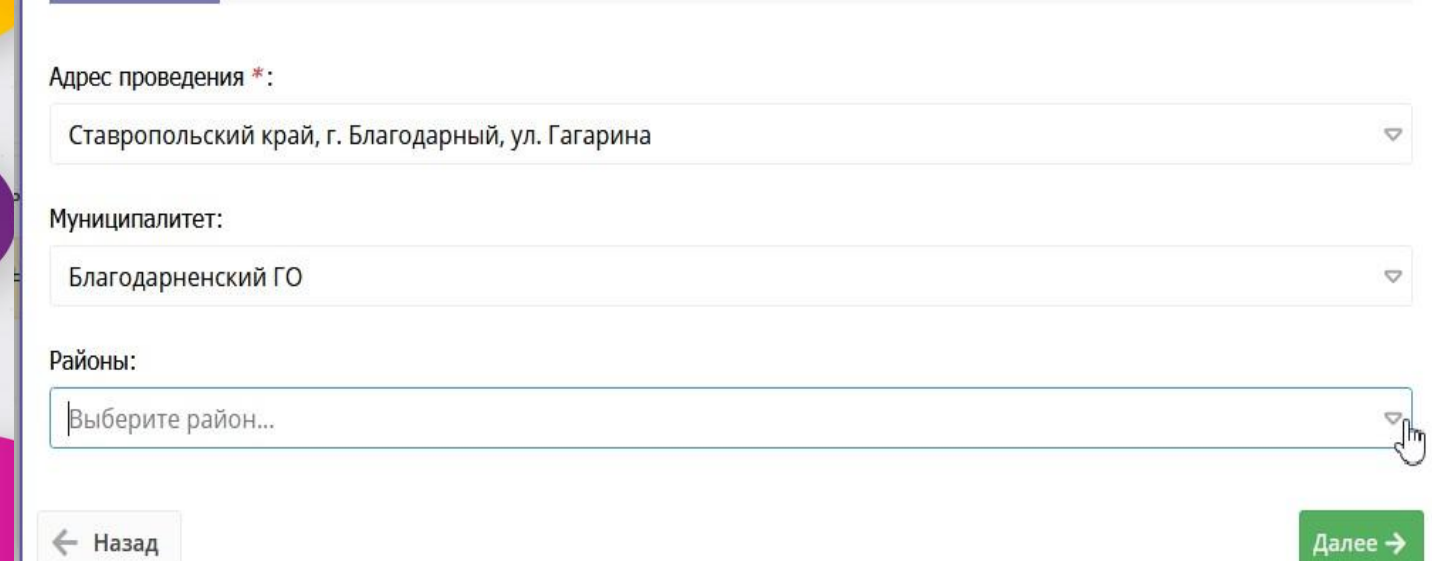

13%

Адрес проведения, муниципалитет. Муниципалитетов можно указать несколько, если это межмуниципальное мероприятие.

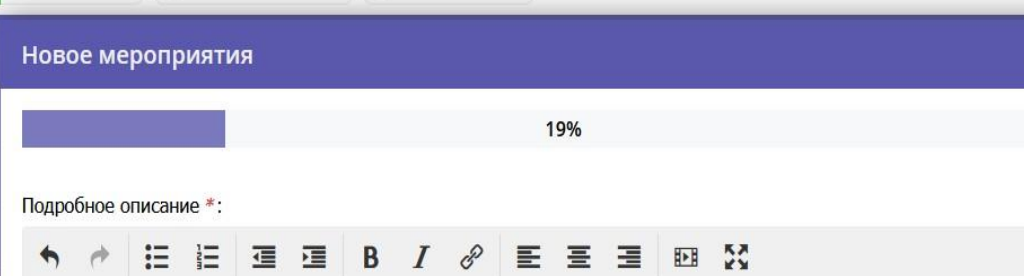

День защитника Отечества - это важный и торжественный день. Этот день - дань уважения всем поколениям героического воинства нашей страны. Служить Отечеству - значит оберегать мирную жизнь народа, хранить честь и достоинство Родины. Каждый ребёнок готовится поздравлять своих мужественных пап, братьев и дедушек, создавая им подарки своими руками.

И в преддверии такого праздника МАОУДО «ЦДТ" организовал конкурс рисунков и творческих работ «О героях былых времен».

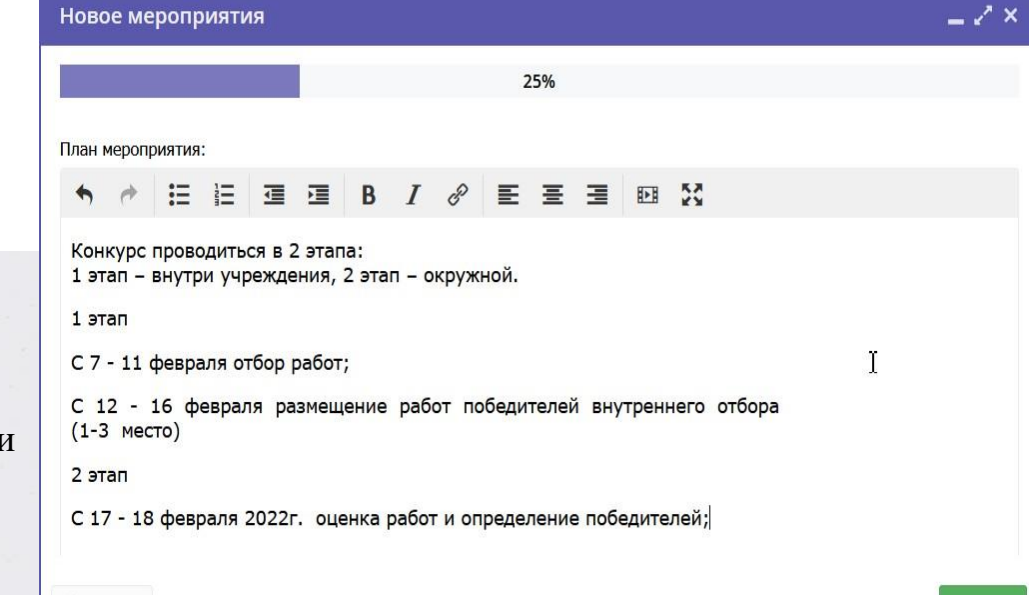

Далее →

← Назад

Пример заполнения мероприятия категории Конкурс.

← Назад

– 2 ×

38%

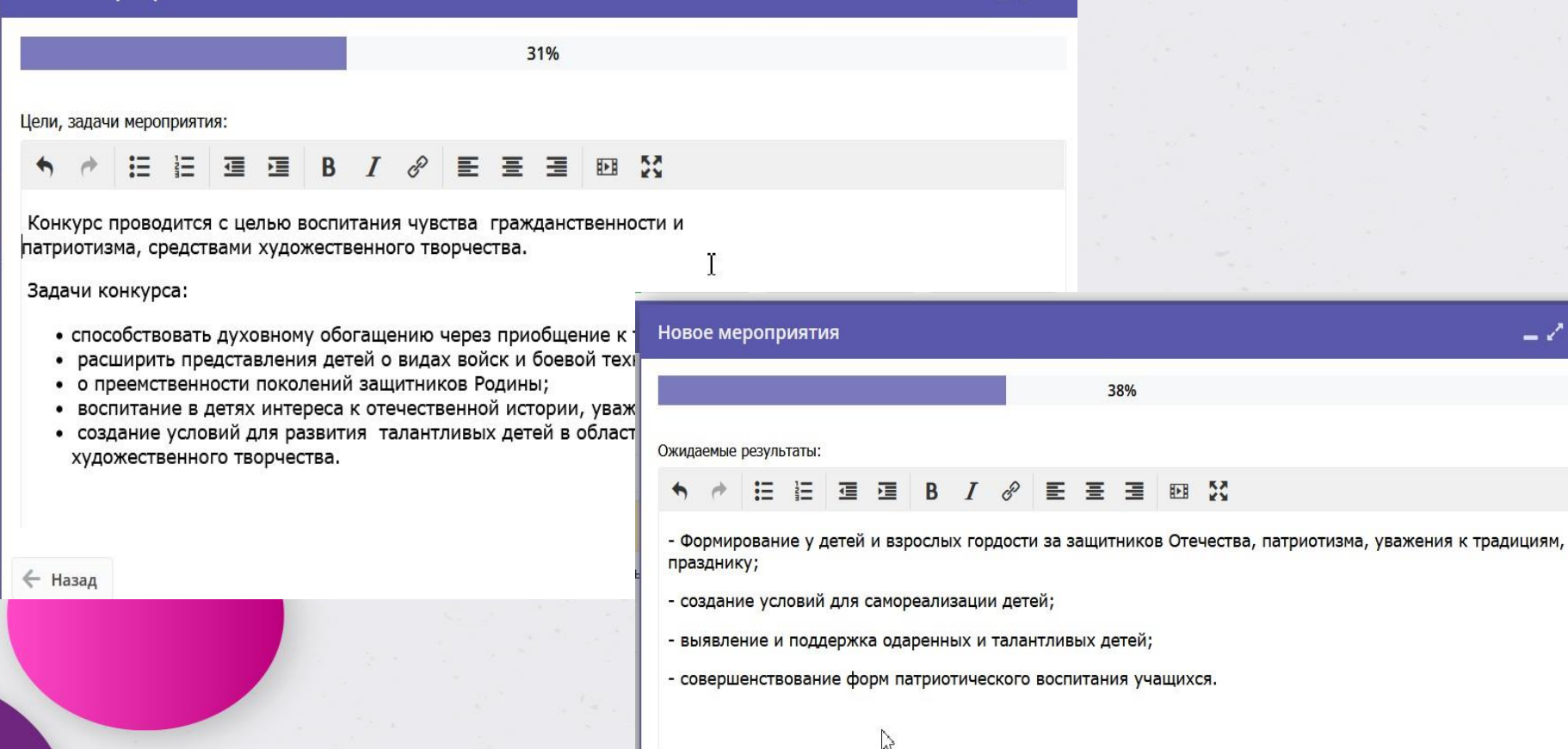

 $\leftarrow$  Назад

Далее

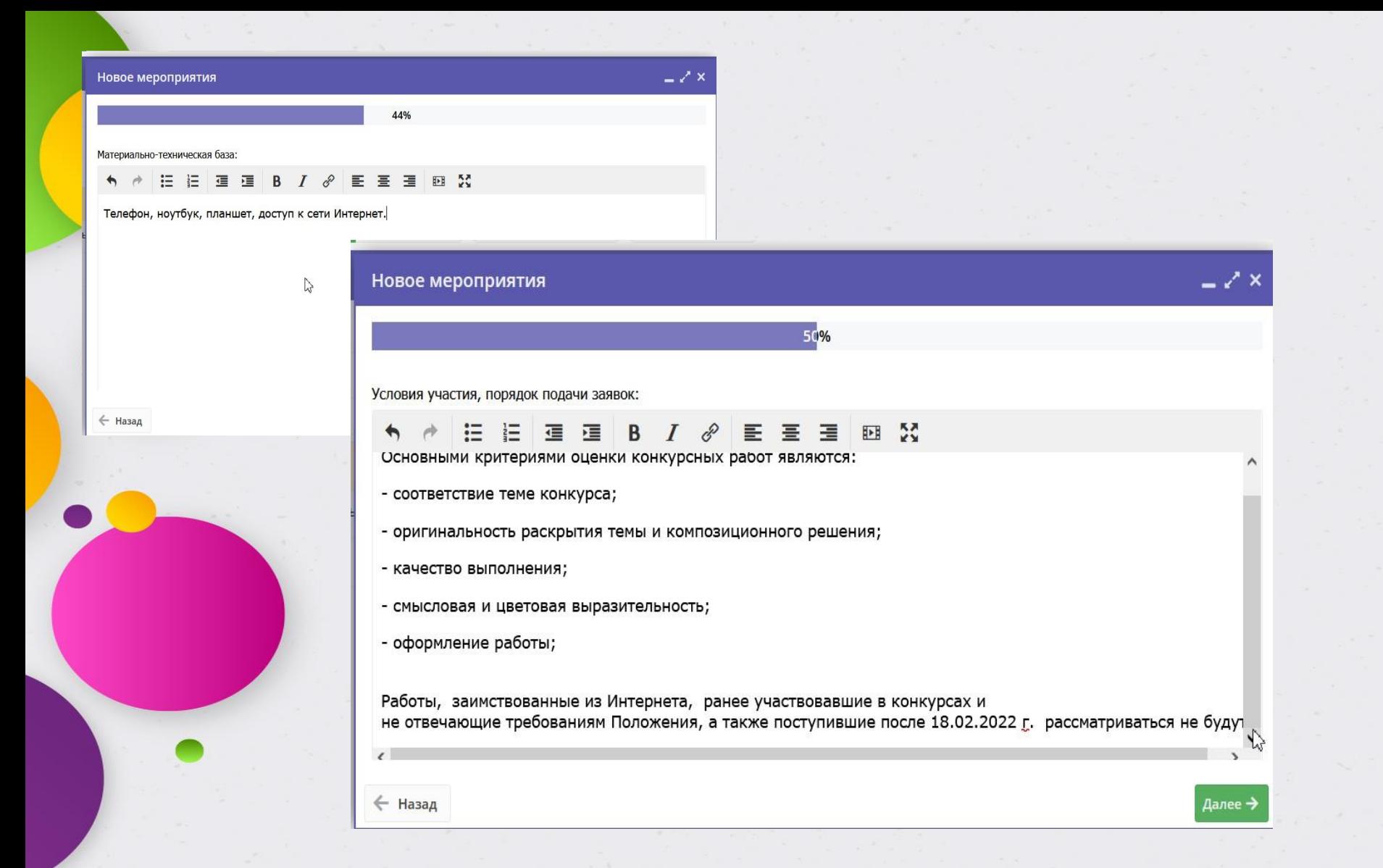

 $-x'$  x

#### Пресс-релиз:

### **↑ ↑ Η Η Η Η Β Ι & Η Η Η Σ**

#### О ГЕРОЯХ БЫЛЫХ ВРЕМЕН

Муниципальный дистанционный конкурс рисунков и творческих работ,

посвященный Дню Защитника Отечества

Творческие работы размещаются с 12 по 16 февраля на личной странице instagram с хаштегами согласно каждой номинации

56%

← Назад

Краткий пресс-релиз. Обязательно указать контактные лица.

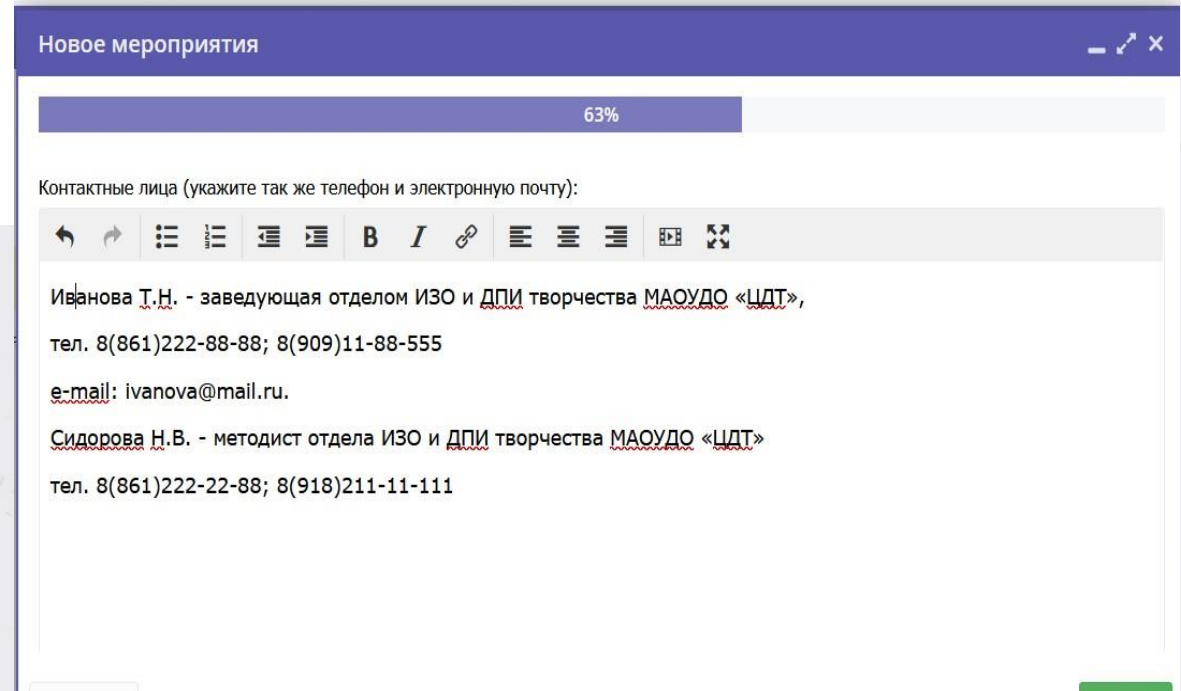

#### Стоимость (при наличии оплаты или организационного взноса):

#### **IE IE** ሓ  $\rightarrow$

69%

Мероприятие проводится на бюджетной основе

#### Новое мероприятия

## $-x^2$   $\times$

Далее →

#### 75%

Фотографии с логотипами, водяными знаками, любыми надписями (афиши, название мероприятия, название компании/события), ссылками и пр. – запрещены правилами нашего ресурса. При загрузке таких фотографий мы  $\bullet$ оставляем за собой право не публиковать Ваше мероприятие. Размер изображения должен быть не менее 706 на 470 пикселей.

#### В Загрузить обложку

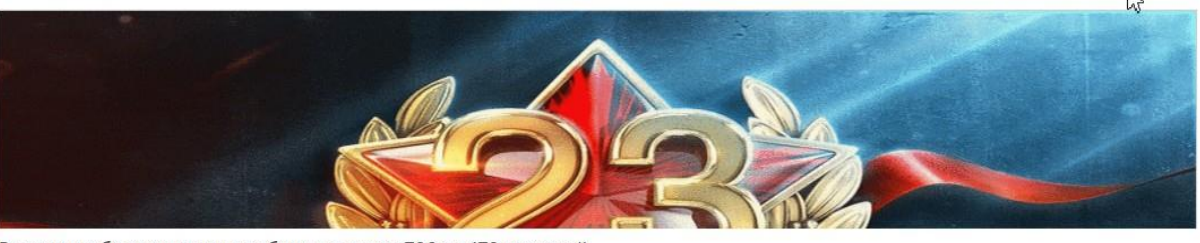

Размер изображения должен быть не менее 706 на 470 пикселей. Обязательная горизонтальная ориентация изображения. Обратите внимание, что от размера изображения зависит скорость загрузки карточки занятия. Масштаб показанной картинки: 1

- 4

← Назад

### $\chi$   $\times$

81%

Фотографии с логотипами, водяными знаками, любыми надписями (афиши, название мероприятия, название компании/события), ссылками и пр. – запрещены правилами нашего ресурса. При загрузке таких фотографий мы<br>оставляем за собой право не публиковать Ваше мероприятие. Размер изображения должен быть не менее 706 на 470  $\bullet$ пикселей.

Загрузить изображени

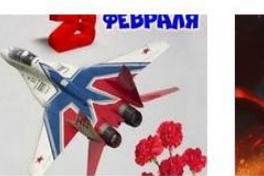

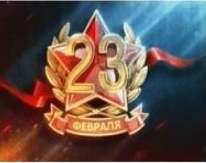

 $Z$ открыть

 $Z$ открыть

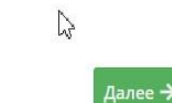

 $\leftarrow$  Назад

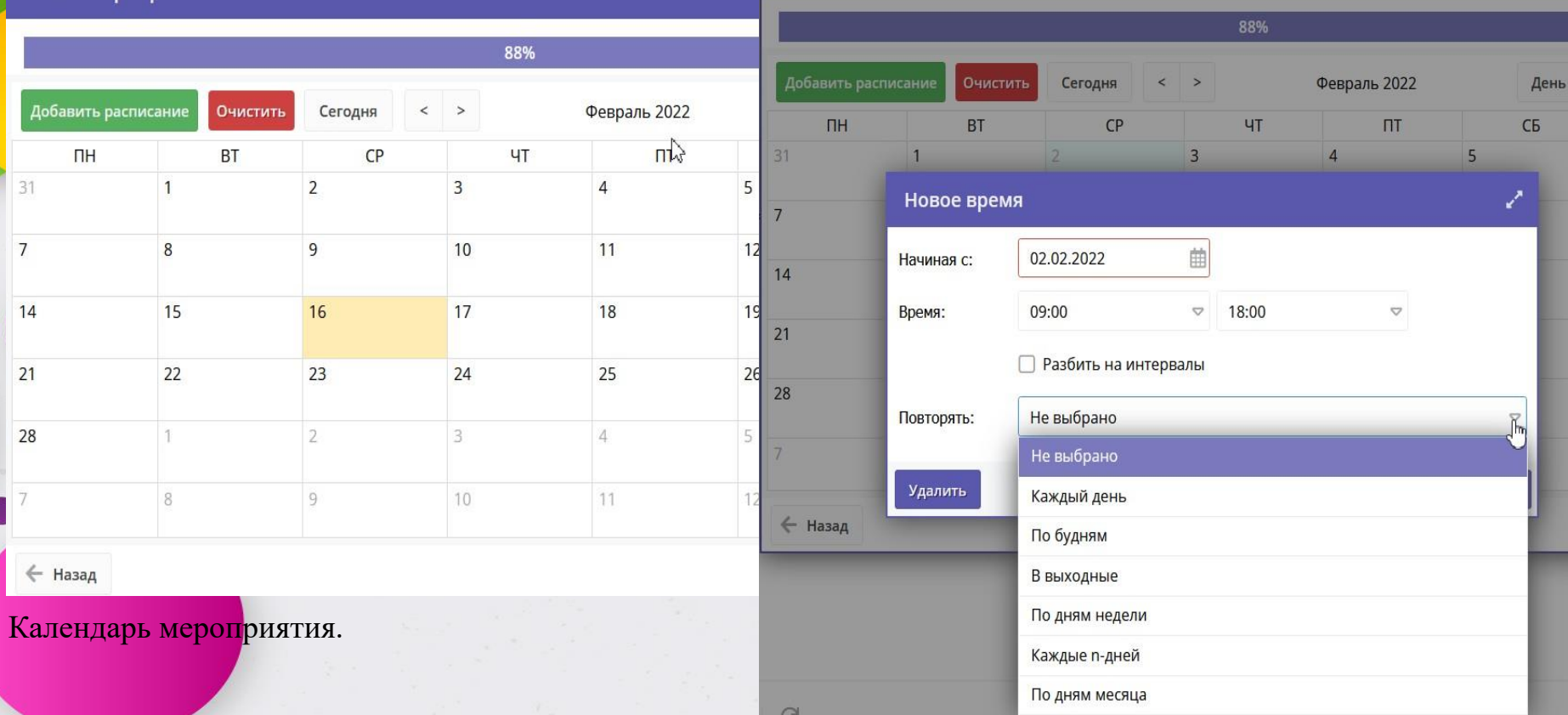

Новое мероприятия

Можно просто щелкнуть на дату и добавить период и дни по которым будет проходить конкурс. Можно щелкнуть на кнопку «Добавить расписание» и добавить конкретные дни недели по которым будет проходить мероприятие. Именно на этой вкладке можно указать дату, когда мероприятие заканчивается, или указать периодичность повторения мероприятия.

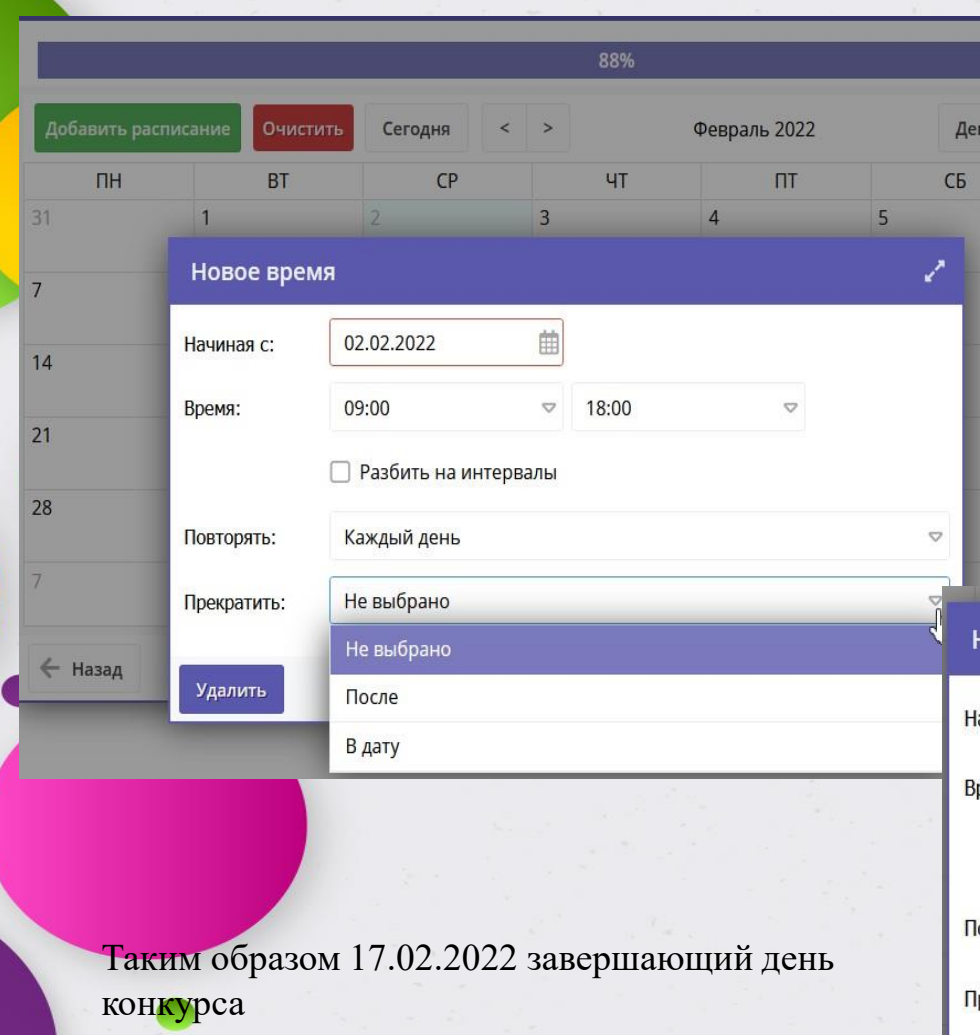

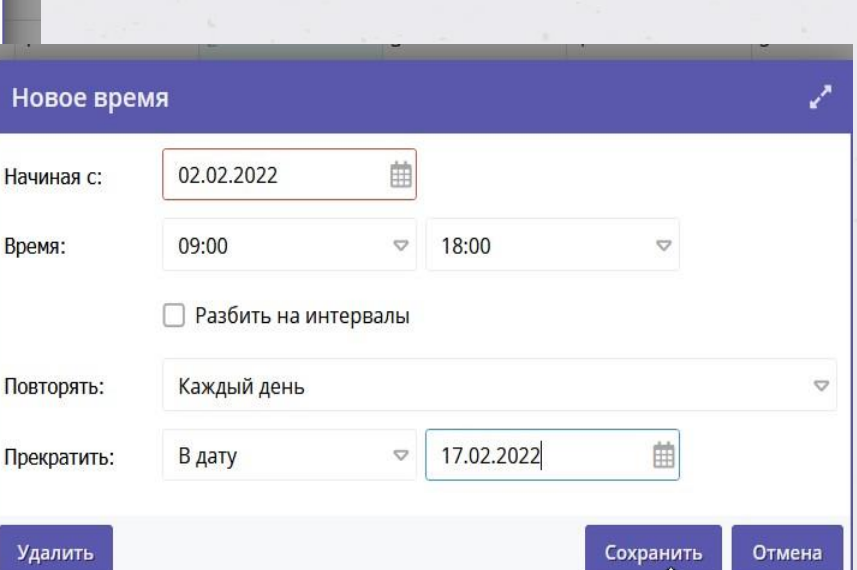

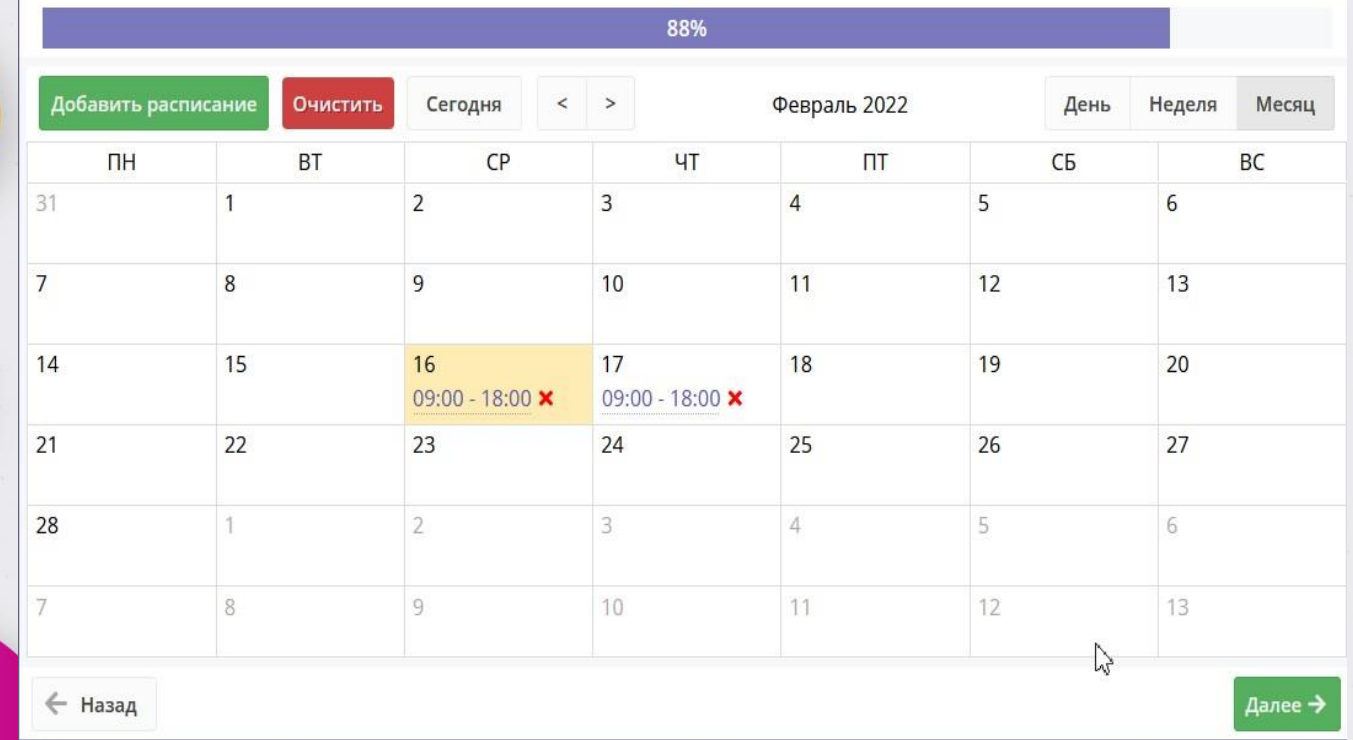

Если не разместили мероприятие заранее, то в календаре прошедшие даты не доступны. Т.е. показать расписание с 02.02.2022 г. не получится, если вы разместили мероприятие 16.02.2022 г.

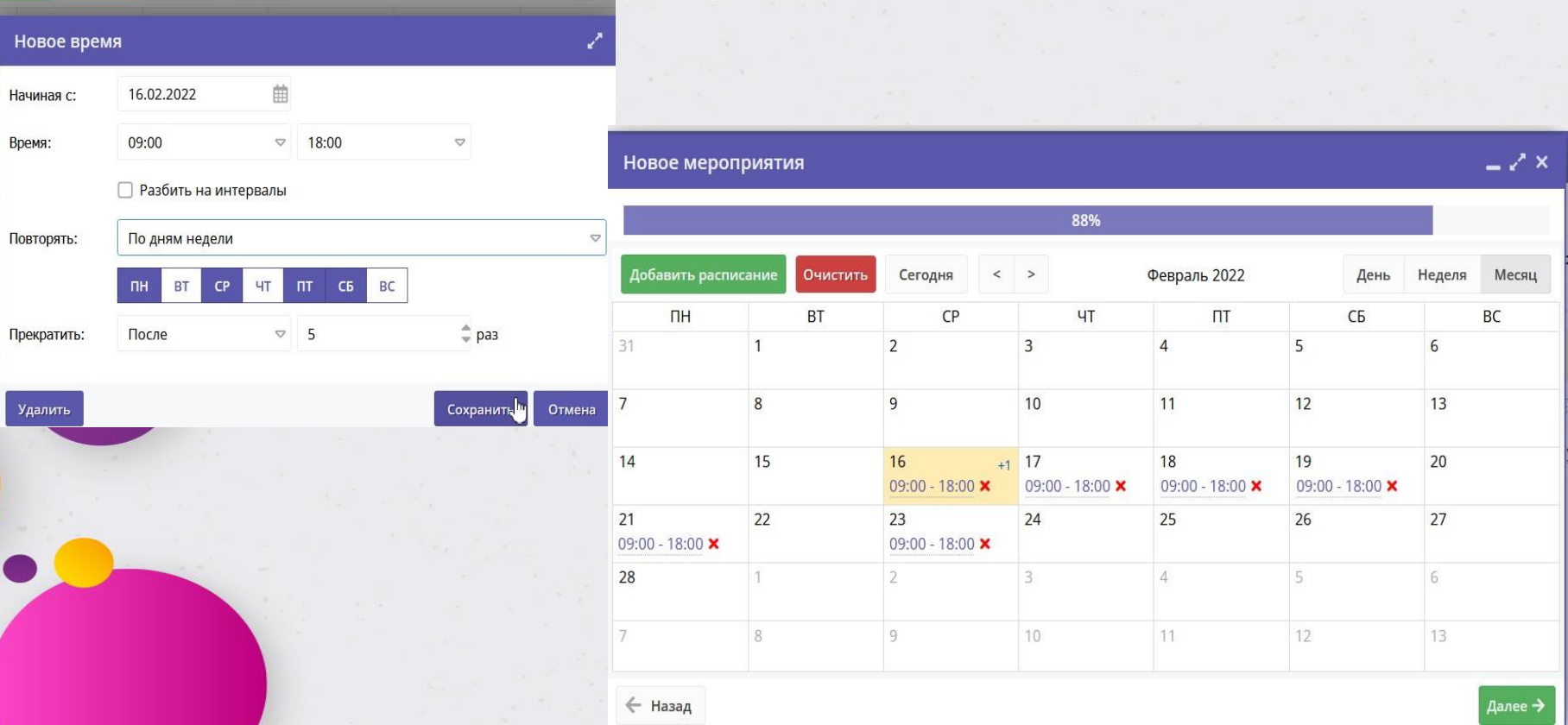

После добавления расписания у нас добавились дни проведения конкурса в пн, ср., пт, сб. Которые автоматически завершаются при достижении – 5 проведенных мероприятий в эти дни. Всегда можно очистить расписание нажав на кнопку «Очистить», либо убрать конкретную дату нажав на «х» в календаре мероприятия.

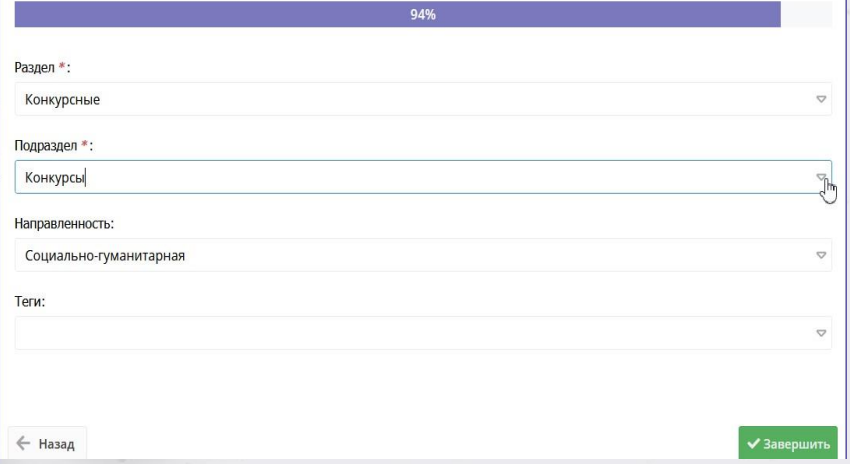

Указать раздел, подраздел и направленность. <mark>Заве</mark>ршить создание мероприятия.

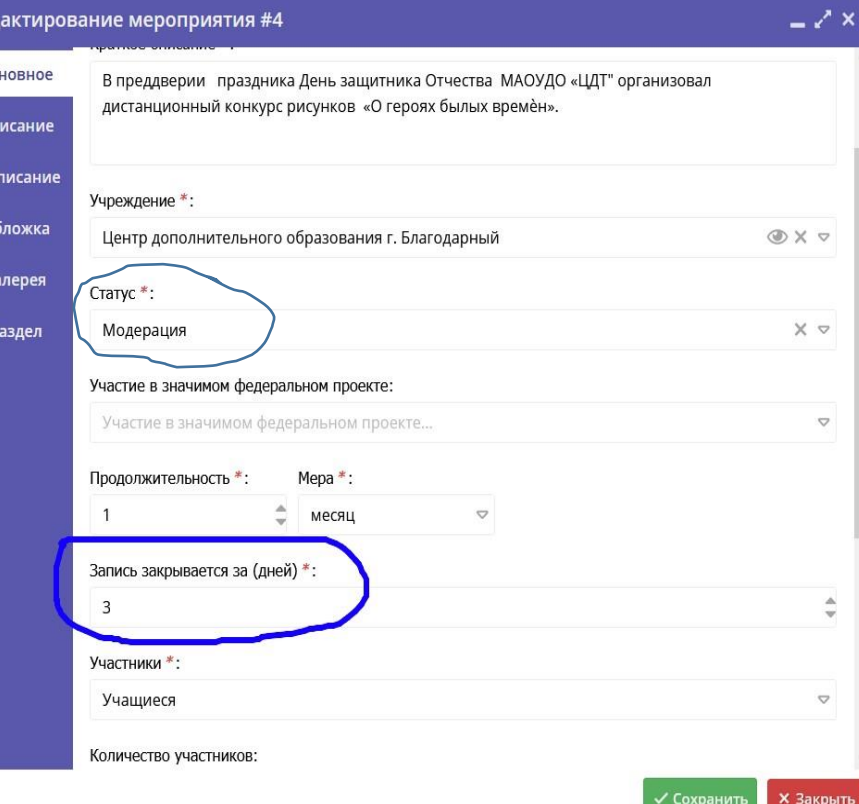

Изменяя количество дней в поле «Запись на мероприятие закрывается за (дней)» - можно регулировать закрытие подачи заявок на ваше мероприятие.

Изменяет статус мероприятия с «Модерация» на «Опубликовано» - муниципальный администратор/специалист МОЦ.

Pac

## Обработка заявок на мероприятие

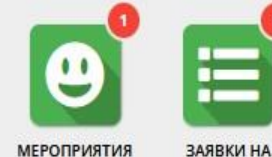

**МЕРОПРИЯТИЯ** 

#### Е Заявки на мероприятия

 $\overline{1}$  and  $\overline{1}$ 

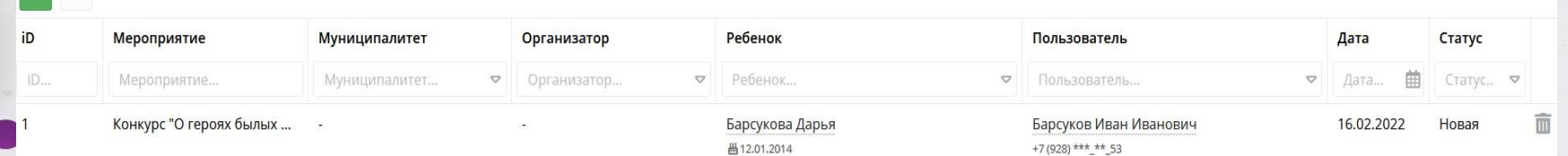

₩ Заявки на мероприятия

 $\frac{1}{2}$ 

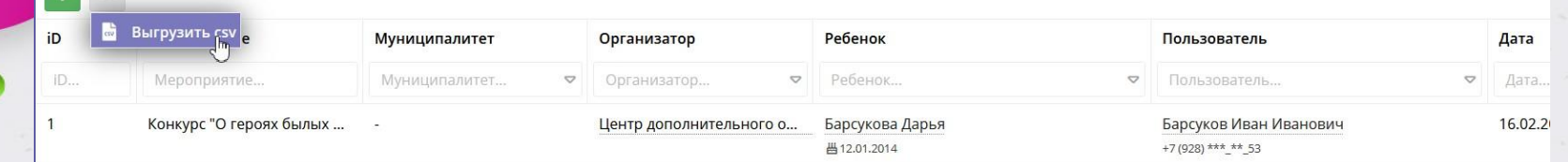

- \*

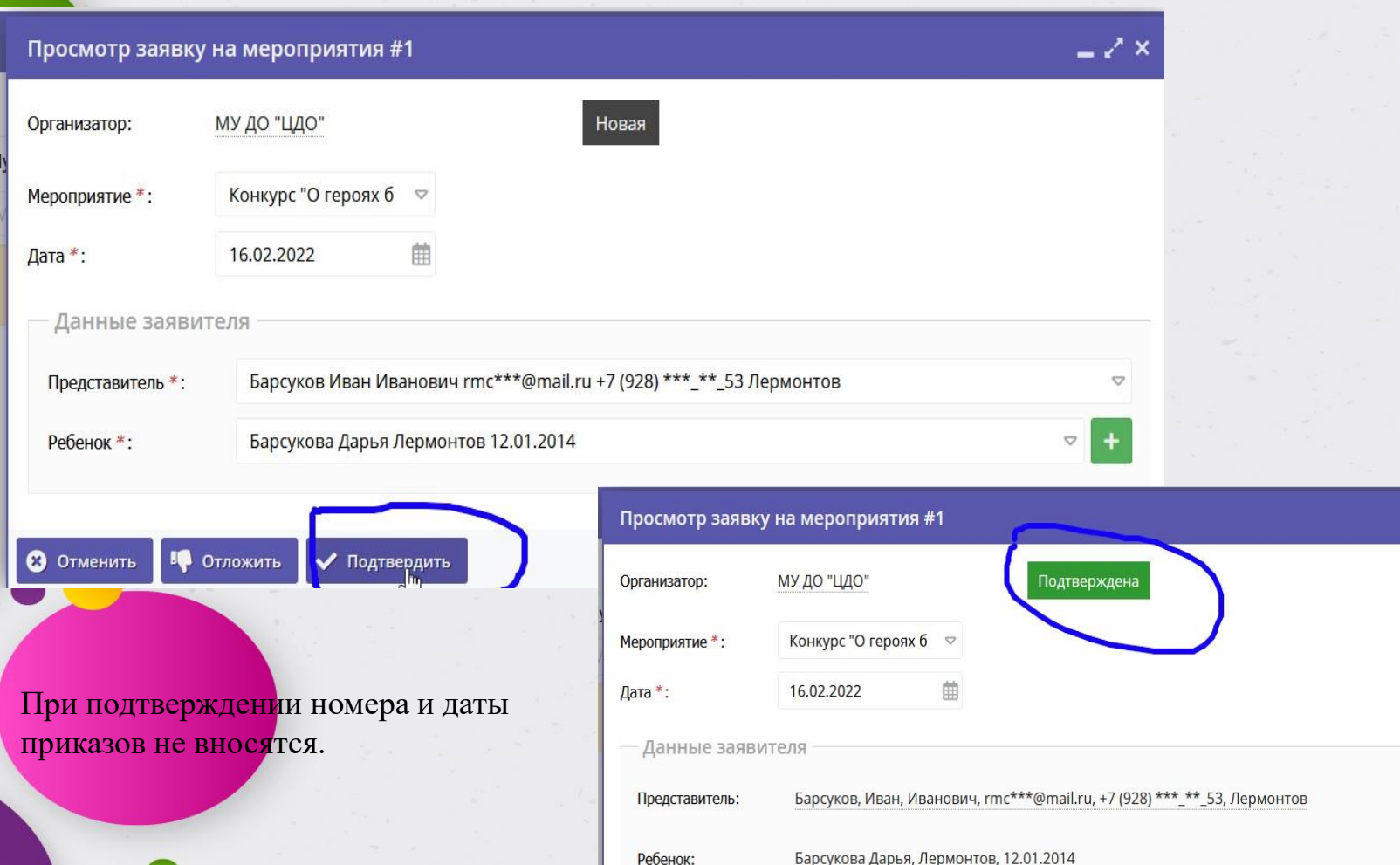

• Отменить

• Следующая Пр Отложить  $\blacktriangledown$  Подтвердить О Свидетельство  $\blacktriangleright$  Сохранить **X** Закрыть

 $=$  2  $\times$ 

#### $-2x$ Просмотр заявку на мероприятия #1 Организатор: МУ ДО "ЦДО" Подтверждена Конкурс "О героях б ▽ Мероприятие\*: Открытие «Свидетельство 1.pdf» Вы собираетесь открыть: Дата \*: 16.02.2022 龠 **СВИДЕТЕЛЬСТВО В Свидетельство 1.pdf** Данные заявителя являющийся: Формат переносимых документов (I из https://xn--26-6kcatyook.xn--80aafey1amqq.xn--МУ ДО "ЦДО" Барсуков, Иван, Иванович, rmc\*\*\*@mail.ru, +7 (928) \* Представитель: **БАРСУКОВА** Как Firefox следует обработать этот файл? ДАРЬЯ Барсукова Дарья, Лермонтов, 12.01.2014 ○ Открыть с помощью Firefox Ребенок: **ИВАНОВНА** ○ Открыть в Microsoft Edge (по умолчанию) Приняла участие в мероприятии: **© Сохранить файл** КОНКУРС "О ГЕРОЯХ БЫЛЫХ ВРЕМЕН" Выполнять автоматически для всех файлов данни В Отложить У Подтвердить • Отменить **C** Свидетельство OK Дата проведения: 16.02.2022 Руководитель

R

му до "цдо" Kommune Francisco

> Благодарненский 2021

По факту участия в мероприятии можно выдать стандартное Свидетельство.

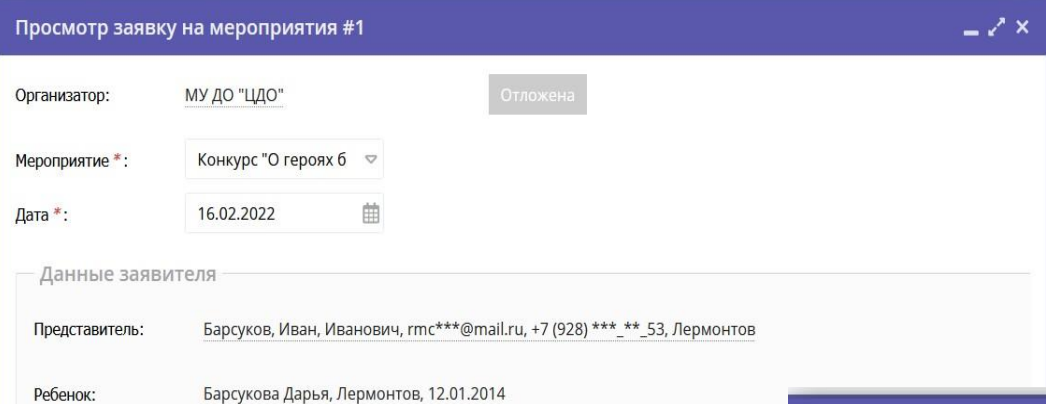

Подтвержденную заявку можно Отложить, если например участник может прийти в другой день, а потом снова Подтвердить. Если участник не явился, либо отказался заявку надо Отменить.

◆ Подтвердить

☆

Ребенок:

• Отменить

В Отложить

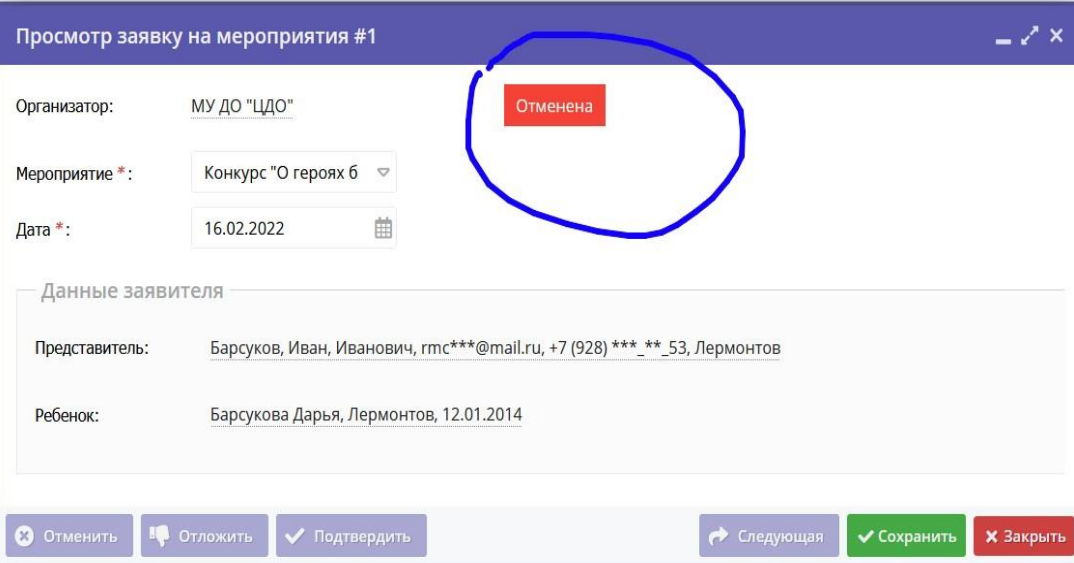

Отмененная заявка восстановлению не подлежит. При отмене – номера и даты приказов не вносятся.

## В Базе знаний Навигатора размещены инструкции

πτρογγαμμητηκας στα στη ατορ. με την ανατιτή π

₩ Поиск по детям

База знаний

• Модуль «Мероприятия»: создание карточки мероприятия. <https://inlearno.usedocs.com/article/35505>

Объявления

- Модуль «Мероприятия»: обработка заявок на мероприятия.
- <https://inlearno.usedocs.com/article/35590>

Видеоролик по работе в модуле «Мероприятия» (Мазин М.Л.) <https://youtu.be/Dl97jQEbuAE>

## Спасибо за внимание!

- Тел. (8652) 34-99-07
- E-mail:rmc26teh@mail.ru